# **T THERCAST**® **THERCAST®**

## Starting with THERCAST® Foundry processes

### **THERCAST®** provides valuable support in creating the best design for your castings regardless of your technologies. RVB : R:176/V:0/B:96

THERCAST® has a template dedicated to sand casting, shell casting, low-pressure casting, highpressure casting, etc.

pressure easing, etc.<br>THERCAST® allows you to simulate your foundry<br>processes in a predictive way. On the first day of processes in a predictive way. On the first day of this training course, you will learn how to configure and launch a project according to the given foundry technique. We will cover how to analyze

result in order to study the full process, physical variations and defects. During the second day, advanced functions such as self-radiation and heat cycling will be presented.

#### **WANTED SERVEL LEVEL**

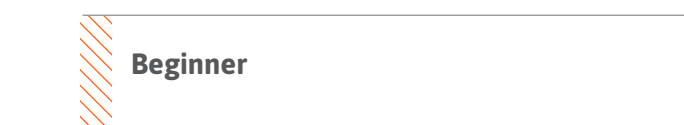

#### **PREREQUISITES**  $R<sub>1</sub>$

**There is no prior requirement for this course.** 

#### **GOALS**

- **Data setup for continuous casting**
- **Launching computation and/or a computation sequence**
- **Analyzing simulation results**
- **Studying the full process (filling, cooling)**
- **Studying the variations of physical quantities (temperature, liquid fraction, etc.)**
- **Identifying and interpreting casting defects (shrinkage, porosity, etc.)**
- **Customizing your working environment**

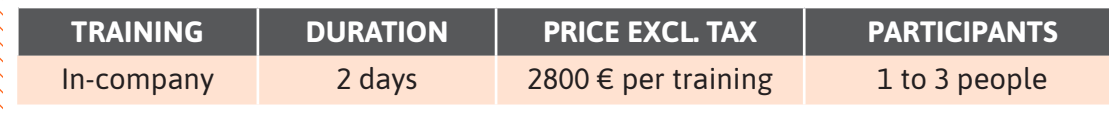

**Contact us to arrange the date and place of the training.**

Ш

## **DAY 1 >** 8.30 a.m. to 12.00 p.m. & 1.30 p.m. to 5.00 p.m.

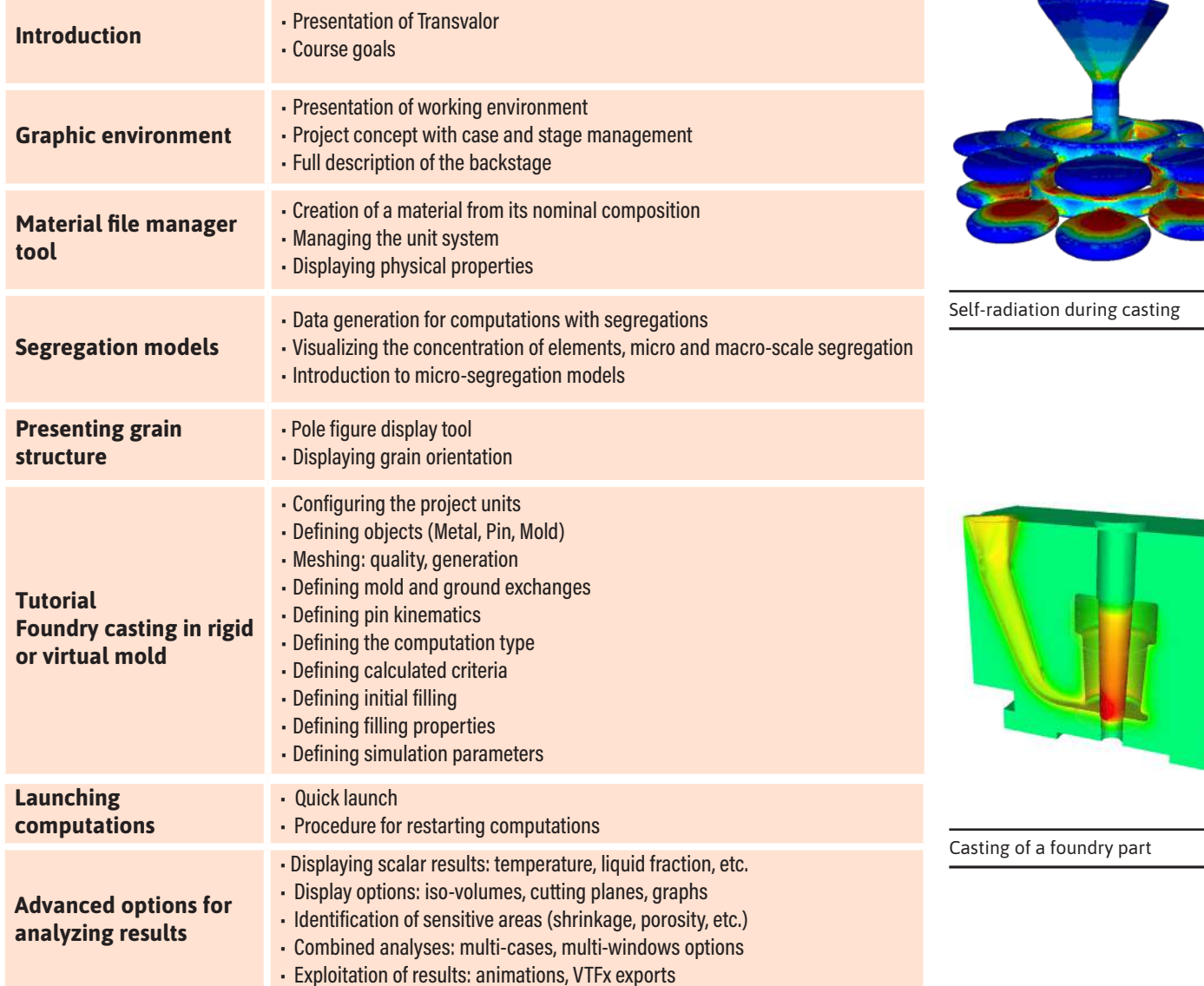

## **DAY 2 >** 8.30 a.m. to 12.00 p.m. & 1.30 p.m. to 5.00 p.m.

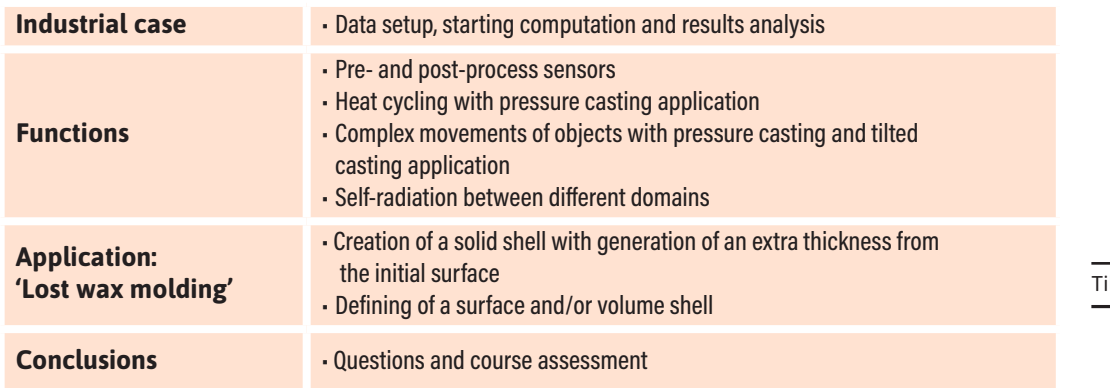

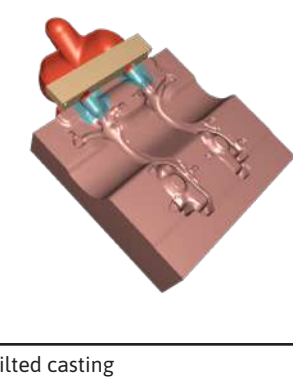

Œ Ō ┙  $\blacktriangleleft$  $\blacktriangleright$  $\boldsymbol{0}$ 

Z  $\blacktriangleleft$ 

 $\alpha$ н